МИНИСТЕРСТВО НАУКИ И ОБРАЗОВАНИЯ РОССИЙСКОЙ ФЕДЕРАЦИИ

ФЕДЕРАЛЬНОЕ ГОСУДАРСТВЕННОЕ АВТОНОМНОЕ ОБРАЗОВАТЕЛЬНОЕ УЧРЕЖДЕНИЕ ВЫСШЕГО ОБРАЗОВАНИЯ "НАЦИОНАЛЬНЫЙ ИССЛЕДОВАТЕЛЬСКИЙ УНИВЕРСИТЕТ ИТМО"

Университет ИТМО

Физико-технический факультет

# ОБЩАЯ ФИЗИКА ЛЕКЦИОННЫЙ ЭКСПЕРИМЕНТ

Методические рекомендации к проведению лекционных демонстраций по разделам: механика, термодинамика, электромагнетизм, оптика, атомная физика

Санкт-Петербург, 2020

#### Колебания  $\mathbf{1}$

- $1.1$ Колебания математического маятника
- $1.2$ Колебания пружинного маятника

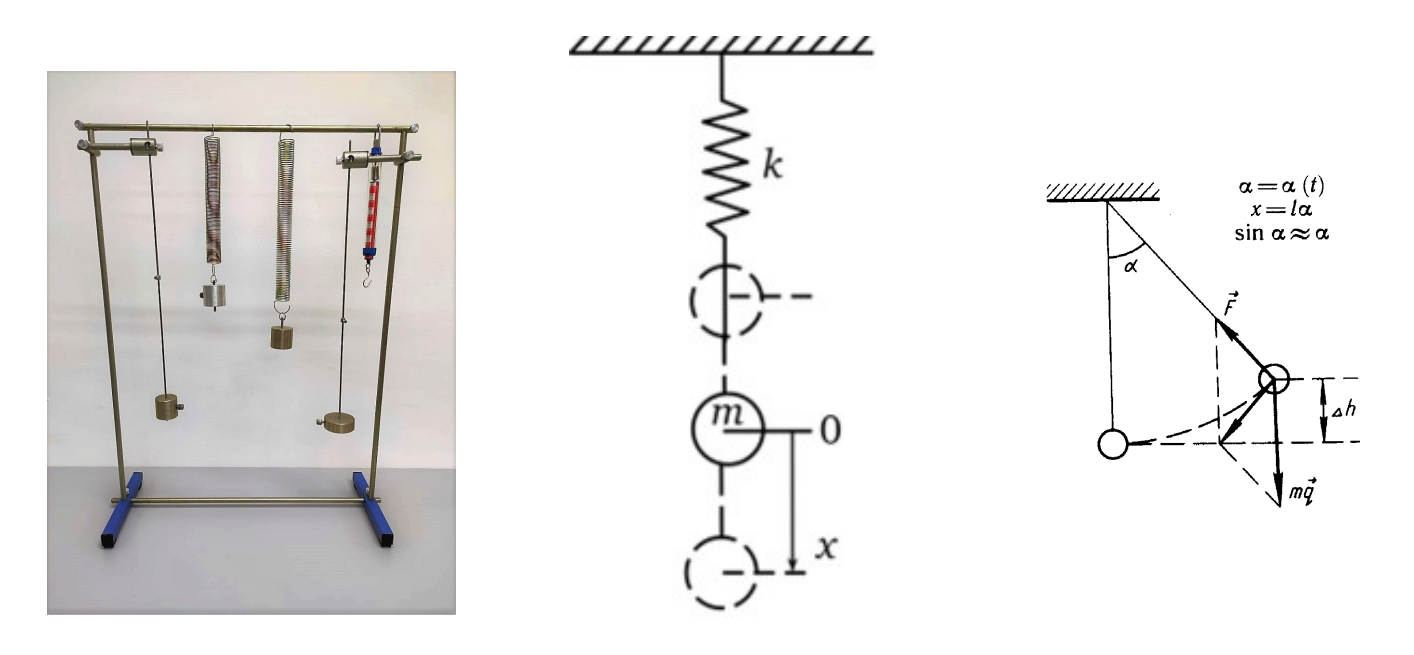

Рис. 1: Цилиндры, наклонная плоскость и схематическое изображение

#### 1. Краткая теория:

Будем рассматривать движение маятника при условии, что угол отклонения мал, тогда, если измерять угол в радианах, справедливо утверждение:  $\sin \alpha \approx \alpha$ 

На тело действуют сила тяжести и сила натяжения нити. Равнодействующая этих сил имеет две составляющие: тангенциальную, меняющую ускорение по величине, и нормальную, меняющую ускорение по направлению (центростремительное ускорение, тело движется по дуге).

Так как угол мал, то тангенциальная составляющая равна проекции силы тяжести на касательную к траектории:  $ma_{tan} = -mg \sin \alpha$ 

Угол в радианах равен отношению длины дуги к радиусу (длине нити), а длина дуги приблизительно равна смещению  $x \approx s : a = -\frac{g}{l} \cdot x$ 

Сравним полученное уравнение с уравнением колебательного движения  $a = x'' = -\omega^2 x$ , где  $\omega$  - циклическая частота колебаний

Получаем, что частота колебаний маятника  $\omega = \sqrt{\frac{g}{l}}$ , а период колебаний  $T = 2\pi \sqrt{\frac{l}{g}}$ 

Если провести аналогичные рассуждения для пружинного маятника, получим:  $\omega^2 = k/m$  и  $T = 2\pi\sqrt{\frac{m}{k}}$ 

#### 2. Элементы установки:

- (а) Грузы массами  $m_1 = (0.15 \pm 0.01)$  kr,  $m_2 = (0.35 \pm 0.01)$  kr. (в этом можно убедиться во время демонстрации с помощью динамометра)
- (b) Пружины с жесткостью:  $k_1 = (23 \pm 1)$  Н/м,  $k_2 = (10 \pm 1)$  Н/м.
- (c) Демонстрационный секундомер с возможностью подключения оптических ворот.
- (d) Динамометр

### 3. Ход демонстрации

Если секундомер используется без оптических ворот, то:

(а) На дистанционном пульте управления нажать последовательно три кнопки: «режим работы: 0», «механика: сброс», «индикация: время  $t_1$ ,  $t_2$ ».

(b) На дистанционном пульте управления нажать кнопку «механика: пуск». На дисплее прибора ПКЦ-3 отразится время с момента нажатия. Таймер будет работать до тех пор, пока не будет нажата клавиша стоп. Значение секундомера после нажатия "Стоп"сохранится на дисплее не более, чем на 2 секунды.

### Если секундомер используется c оптическими воротами (пока для мат. маятника)

- (a) На дистанционном пульте управления нажать последовательно три кнопки: «режим работы: 0», «механика: сброс», «индикация: время  $t_1 - t_2$ ».
- (b) На дистанционном пульте управления нажать кнопку «механика: пуск». На дисплее прибора ПКЦ-3 отразится разница времени между 2-мя прохождениями оптических ворот маятником положения равновесия.

## Список литературы

- [1] [Д.В. Сивухин, Том 1, Механика, стр. 100-107](http://4ipho.ru/data/documents/Sivuhin_I.pdf)
- [2] [Ландсберг, Том 1, Механика, стр. 129-135](https://drive.google.com/file/d/163tzpygNpqJDsl3nV_bxgv3hex0kW0ru/view)
- [3] [И.В.Савельев, Том 1, Механика, стр. 65-70](http://www.orenport.ru/images/doc/833/Saveliev1.pdf)